## Laboratoire 5

# Orbites planétaires

Ce labo vous fait solutionner numériquement un système d'équation différentielles ordinaires décrivant l'orbite d'un corps céleste sous l'influence du champ gravitationnel d'une seconde masse  $M$  genre soleil. Les développement théoriques requis se retrouvent au chapitre 3 des notes de cours.

## 5.1 Objectifs

- 1. Découvrir une approche numérique aux problèmes de mécanique céleste;
- 2. Apprendre à solutionner des équations différentielles ordinaires couplées, et étudier le comportement et la précision de divers algorithmes;
- 3. Développer une appréciation pour l'accumulation des erreurs dans une solution numérique;
- 4. Consolider et appliquer les notions de programmation en C apprises au cours des quatre premiers labos.
- 5. Poursuivre l'apprentissage de PLPLOT.

## 5.2 Rapport de Lab

Il n'y a pas de rapport `a remettre pour ce laboratoire. Vous pouvez encore une fois rendre un rapport, pour tester les attentes de vos démonstrateurs/correcteurs; ce rapport sera corrigé et noté, mais la note en question ne comptera pas pour la note finale. Notez bien: le prochain laboratoire vous donnera l'occasion de réutiliser plusieurs codes et concepts développés dans le cadre du labo de cette semaine; il sera donc à votre avantage de bien structurer et documenter vos codes C (commentaires, indentations, etc.).

## 5.3 La mécanique céleste en deux pages

Revenons à Sir Isaac, c'est habituellement un bon début. La dynamique du mouvement d'une masse m sujette à l'attraction gravitationnelle d'une masse  $M$  est donnée par:

$$
m\mathbf{a} = \mathbf{F} = -\frac{GMm}{r^2}\hat{\mathbf{e}}_r , \qquad (5.1)
$$

où r est la distance séparant les deux masses, et  $\hat{\mathbf{e}}_r$  est un vecteur unitaire pointant le long d'un segment de droite reliant m à M, de M vers m. Dans une situation où  $M \gg m$  (par exemple si M est le soleil), alors on peut considérer M fixe dans l'espace, et le problème se réduit à

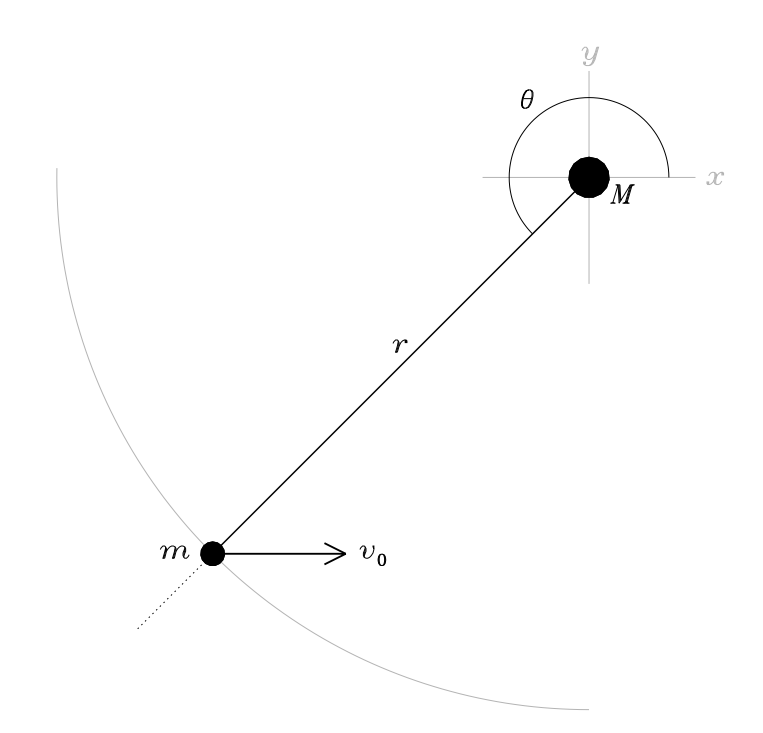

Figure 5.1: Géométrie et notation pour le calcul de la trajectoire d'un objet de masse m orbitant autour d'une masse  $M\ (M \gg m)$  sous l'influence de la force gravitationnelle. En coordonnées polaires, la position de m est décrite par les variables  $r$  et  $\theta$ , où cette dernière est mesurée dans le sens antihoraire à partir de l'axe des  $x$ .

solutionner l'équation du mouvement ci-dessus pour la masse  $m$ . Il est important de réaliser que l'éq.  $(5.1)$  est une expression vectorielle, qui correspond en fait à trois équations, une pour chaque composante de a et F. L'orbite recherchée étant ici dans un plan, le problème se réduit à deux composantes si l'on oriente judicieusement le système de coordonnées.

Nous allons travailler en coordonnées cartésiennes avec l'origine à  $M$ , la géométrie du problème étant illustrée à la Figure 5.1. La projection de l'éq. (5.1) dans les directions x et  $y$  conduit aux deux équations couplées suivantes:

$$
a_x = -\frac{GM}{r^2}\cos\theta\;, \tag{5.2}
$$

$$
a_y = -\frac{GM}{r^2}\sin\theta\;, \tag{5.3}
$$

où les sinus et cosinus proviennent de la décomposition de la force gravitationnelle en  $x$  et  $y$ . Il s'agit maintenant d'exprimer sous la forme d'équations différentielles en  $x$  et  $y$  uniquement. Pour l'orientation des axes cartésiens sur la Figure 5.1, le passage d'un système de coordonnées `a l'autre se fait via les relations habituelles:

$$
x = r \cos \theta
$$
,  $y = r \sin \theta$ ,  $r = \sqrt{x^2 + y^2}$ ,  $\theta = \arctan y/x$ . (5.4)

Et comme l'accélération est la dérivée seconde de la position, on obtient

$$
\frac{\mathrm{d}^2 x}{\mathrm{d}t^2} = -\frac{GM}{(x^2 + y^2)^{3/2}} x \,,\tag{5.5}
$$

$$
\frac{\mathrm{d}^2 y}{\mathrm{d}t^2} = -\frac{GM}{(x^2 + y^2)^{3/2}} y \,, \tag{5.6}
$$

Il s'agit donc ici de deux EDOs d'ordre deux, couplées nonlinéairement via le dénominateur au membre de droite. La prochaine étape est de convertir tout ça en *quatre* EDOs d'ordre 1 par l'introduction de deux nouvelles variables dépendantes judicieusement définies:

$$
\frac{\mathrm{d}x}{\mathrm{d}t} = u \tag{5.7}
$$

$$
\frac{\mathrm{d}y}{\mathrm{d}t} = v \tag{5.8}
$$

ce qui transforme les éqs.  $(5.5)$  — $(5.6)$  en

$$
\frac{du}{dt} = -\frac{GM}{(x^2 + y^2)^{3/2}}x \,, \tag{5.9}
$$

$$
\frac{\mathrm{d}v}{\mathrm{d}t} = -\frac{GM}{(x^2 + y^2)^{3/2}}y\,,\tag{5.10}
$$

Le problème du calcul de l'orbite reviens donc à solutionner quatre EDOs d'ordre 1 et couplées, soit les égs. (5.7)—(5.10) pour quatre variables dépendantes  $x(t)$ ,  $y(t)$ ,  $u(t)$ ,  $v(t)$  qui sont toutes des fonctions d'une seule variable indépendante, le temps  $t$ . Pour ce faire nous utiliserons une maille temporelle équidistante:

$$
t \to t_k , \qquad t_{k+1} = t_k + \Delta t , \qquad k = 0, 1, 2, \dots
$$
 (5.11)

sujet à une condition initiale donnée qui sera spécifiée sous peu.

## 5.4 Calculer une orbite circulaire (et qui le reste...)

Commençons par le cas le plus simple, soit celui d'une orbite circulaire; dans un tel cas, vous savez déjà que la dynamique se réduit à un équilibre entre la force gravitationnelle et la force centrifuge:

$$
\frac{GM}{R^2} = R\omega^2 \,,\tag{5.12}
$$

où R est le rayon de l'orbite et  $\omega$  (mesuré en rad s<sup>-1</sup>) la vitesse angulaire de rotation, égale à  $2\pi/P$  avec P la période orbitale.

Votre première tâche consistera donc à intégrer numériquement les égs.  $(5.7)$ — $(5.10)$  pour une orbite circulaire, et vérifier sous quelles conditions votre orbite se retrouve vraiment circulaire, et le demeure si vous poussez l'intégration temporelle à un grand nombre d'orbites successives. Comme critère de précision par rapport à la solution exacte, vous utiliserez le fait que pour une orbite circulaire le rayon doit demeurer constant `a sa valeur initiale:

$$
R(t) = \sqrt{x^2(t) + y^2(t)} = \text{constante}.
$$

Nous ferons le calcul pour l'orbite terrestre, avec la condition initiale suivante:

$$
x(0) = 0
$$
,  $y(0) = -R_0$ ,  $u(0) = \frac{2\pi R_0}{P}$ ,  $v(0) = 0$ .

où  $R_0$  est égal à l'unité astronomique (distance moyenne Terre-Soleil) AU= 1.49597892×10<sup>11</sup> m,  $P$  vaut un an (exprimé en secondes!). Vous aurez également besoin des valeurs de la masse du soleil  $M = 1.98 \times 10^{30}$  kg et de la constante gravitationnelle  $G = 6.6732 \times 10^{-11}$  N m<sup>2</sup> kg<sup>-2</sup>. Les étapes de la modélisation sont les suivantes:

- 1. Écrivez un code C qui solutionne les éqs.  $(5.7)$ — $(5.10)$  à l'aide de la méthode d'Euler explicite (voir la §3.2.1 des notes, et/ou la Fig. 3.4 toujours dans les notes de cours, si vous manquez d'inspiration pour l'écriture du code). Commencez par tout coder en simple précision (type float pour toutes les variables réelles).
- 2. Calculez une orbite circulaire pour la Terre (même si l'orbite terrestre est légèrement elliptique), utilisant la condition initiale posée ci-dessus. Commencez avec un pas de temps d'une journée terrestre (exprimé en secondes!), et tracez la progression de votre orbite avec PLPLOT (voir plus bas pour plus de d´etails sur vos options graphiques).
- 3. Examinez la variation de  $R(t)$  à mesure que l'intégration est poussée loin dans le temps.
- 4. Diminuez le pas de temps et examinez comment les erreurs diminuent.
- 5. Changez les déclarations des variables réelles de float à double, et répétez l'étape précédente. L'erreur provient-elle principalement d'un problème de troncation?

Coté graphismes, vous avez encore deux options pour porter vos orbites en graphiques, soit les fonctions PLPLOT pljoin et plline. Ici il serait naturel d'insérer un appel à pljoin à l'intérieur de la boucle temporelle de l'algorithme d'Euler, dans le genre:

pljoin(x[k],y[k],x[k+1],y[k+1]) ;

Votre seconde option consiste à faire un seul appel à plline après sortie de la boucle temporelle, une fois toutes vos valeurs de  $x$  et  $y$  calculées:

plline(NPAS,x,y) ;

Petit rappel, dans un tel cas les tableaux x et y doivent avoir été déclarés double!

Comme vous cherchez à tracer une orbite circulaire, il serait bien qu'elle le soit sur votre fenêtre graphique, autrement dit que PLPLOT choisisse un rapport d'aspect qui préserve le rapport d'aspect spéficifié par les valeurs de xmin, xmax, ymin et ymax dans l'appel à plenv. C'est là le rôle du cinquième paramètre fourni en argument à plenv; de manière générale:

plenv(xmin,xmax,ymin,ymax,just,style) ;

La variable just ne peut prendre que deux valeurs légales, soit  $0$  et 1; la valeur zéro laisse à PLPLOT le soit de choisir un rapport d'aspect comparable à la fenêtre graphique, tandis que just= 1 force un rapport d'aspect 1:1, tel que désiré ici.

La valeur de la variable style contrôle le style des axes tracés. On a déjà vu que style=  $30$ produisait un trac´e des axes en log-log. Exp´erimentez avec les valeurs -2, -1, 1, et 2, histoire de voir l'effet ici...

Si vous vous voulez tracer plusieurs orbites sur le même graphique, il s'agit simplement de calculer ces orbites additionnelles, et faire un appel subséquent à plline pour chacune. Comme on l'a déjà vu au labo 3, vous n'avez pas à exécuter de nouveau plenv et pllab si toutes vos orbites sont tracées sur le même graphique! Dans un tel cas il peut aussi être utile de tracer chaque orbite en utilisant une couleur différente (par un appel à plcol0, voir plus bas), et/ou de superposer aux courbes tracées par plline des symboles permettant d'identifier chaque courbe (et de visualiser la discrétisation!). Ceci peut s'effectuer via la fonction plpoin:

#### plpoin(NPAS,x,y,symcode) ;

Le dernier argument est un code numérique (type int) spécifiant le type de symbole tracé. PLPLOT mets à votre disposition 30 symboles prédéfinis; en voici quelques-uns, avec leurs codes numériques:  $1 \equiv \cdot, 2 \equiv +, 3 \equiv *, 4 \equiv \circ, 5 \equiv \times, 7 \equiv \triangle$ ; je vous laisse la joie de découvrir les autres...

Une autre possibilité est de changer la couleur du trait tracé par plline (ou pljoin, ou encore du symbole tracé par plpoin). Le changement de couleur se fait par un appel à la fonction plcol0:

#### plcol0(colcode) ;

où l'argument colcode (type int) est un code numérique contrôlant la couleur choisie, selon la convention présentée au Tableau 3.1 ci-dessous. La nouvelle couleur demeure active jusqu'à ce que le graphique soit terminé (via appel à plend()), ou qu'un nouvel appel à plcol0 la change de nouveau.

| colcode        | Couleur    | Commentaire                           |
|----------------|------------|---------------------------------------|
| $\theta$       | Noir       | Valeur défaut pour arrière plan       |
|                | Rouge      | Valeur défaut pour traits et symboles |
| $\overline{2}$ | Jaune      |                                       |
| 3              | Vert       |                                       |
| 4              | Bleu marin |                                       |
| 5              | Rose       |                                       |
| 6              | Orange     |                                       |
|                | Gris       |                                       |
| 8              | Brun       |                                       |
| 9              | Bleu       |                                       |
| 10             | Violet     |                                       |
| 11             | Cyan       |                                       |
| 12             | Turquoise  |                                       |
| 13             | Magenta    |                                       |
| 14             | Saumon     |                                       |
| 15             | Blanc      |                                       |

Table 5.1: Code de couleur pour la fonction plcol0

Faites certifier votre orbite circulaire par  $un(e)$  démonstrateur(trice) avant de passer à la suite.

## 5.5 Orbites elliptiques

Comme vous le verrez en PHY-1651, une orbite circulaire est caractérisée par le moment cinétique maximal pour une énergie totale (cinétique plus potentielle gravitationnelle) donnée; il serait donc fort surprenant que la formation et l'évolution du système solaire ait pu produire des orbites parfaitement circulaire, et en effet toutes les orbites plan´etaires sont en fait elliptiques, certaines `a peine (comme la Terre), d'autres beaucoup plus (comme Mars ou Pluton).

Cette partie du laboratoire vise à vous faire calculer une orbite elliptique. Utilisant le même code C que pour l'orbite circulaire, toujours avec un pas de temps d'une journée, débutez maintenant une intégration temporelle en utilisant cette fois comme condition initiale:

$$
x(0) = 0
$$
,  $y(0) = -1 \text{ AU}$ ,  $u(0) = 0.8 \times \frac{2\pi R_0}{P}$ ,  $v(0) = 0$ .

Avec le mouvement initial orienté comme pour une orbite circulaire, mais la vitesse réduite de  $20\%$ , il n'y a plus équilibre entre la force centrifuge et l'attraction gravitationnelle. La masse m tendra donc à se déplacer vers une orbite ayant un  $r$  plus petit. Tout ca ne change cependant pas grand chose à votre à votre code C de la section précédente! Nous devons cependant nous inventer autre chose que la constance du rayon orbital pour mesurer l'erreur de nos solutions numériques. Allons-y pour l'énergie totale p[ar unité de masse de la planète en orbite:

$$
\frac{E(t)}{m} = \frac{1}{2}(u^2(t) + v^2(t)) - \frac{GM}{\sqrt{x^2(t) + y^2(t)}} = \text{constante}.
$$

Les étapes sont les suivantes:

- 1. Roulez votre code avec la condition initiale ci-dessus, sur un intervalle suffisamment long pour couvrir une demi-douzaine d'orbites. Tracez votre orbite avec PLPLOT. L'orbite est-elle vraiment elliptique? Qu'observez-vous?
- 2. Calculer l'énergie totale (cinétique plus gravitationnelle) de votre corps en orbite; l'énergie demeure-t-elle constante, comme il se doit en l'absence de processus dissipatifs?
- 3. Faites varier le pas de temps dans le but de produite une orbite qui soit la plus stable possible.

La dernière étape de ce labo est de vous faire passer à la méthode de Heun, histoire de voir jusqu'à quel point les comportements observés à date sont influencés par l'erreur de discrétisation associée à la méthode d'Euler. Vous vous rappelerez (sinon voir les §3.2.2 et 3.3.4 des notes) que ceci consistait à estimer les membres de droites des EDOs comme une moyenne à mi-pas de temps, la valeur au pas de temps  $k + 1$  étant calculée par extrapolation linéaire à partir du pas  $k$ . Pour la forme générale,

$$
\frac{\mathrm{d}f}{\mathrm{d}t} = g(t, f) \tag{5.13}
$$

on a alors:

$$
f_{k+1} = f_k + \frac{\Delta t}{2} \left[ g(t_k, f_k) + g(t_{k+1}, f_k + h g(t_k, f_k)) \right] + O(h^2) \tag{5.14}
$$

Pour nos quatre variables  $x, y, u \in v$ , cette extrapolation aurait la gueule suivante:

$$
x_{k+1}^* = x_k + (\Delta t) \times \frac{dx}{dt}\bigg|_{t_k} = x_k + (\Delta t) \times u_k , \qquad (5.15)
$$

$$
y_{k+1}^* = y_k + (\Delta t) \times \frac{dy}{dt}\bigg|_{t_k} = y_k + (\Delta t) \times v_k , \qquad (5.16)
$$

$$
u_{k+1}^* = u_k + (\Delta t) \times \frac{\mathrm{d}u}{\mathrm{d}t}\bigg|_{t_k} = u_k - (\Delta t) \times \frac{GM}{(x_k^2 + y_k^2)^{3/2}} x_k , \qquad (5.17)
$$

$$
v_{k+1}^* = v_k + (\Delta t) \times \frac{dv}{dt}\bigg|_{t_k} = v_k - (\Delta t) \times \frac{GM}{(x_k^2 + y_k^2)^{3/2}} y_k . \tag{5.18}
$$

L'EDO pour  $u$  discrétisée selon la méthode de Heun conduirait alors à l'algorithme:

$$
u_{k+1} = u_k - \frac{GM\,\Delta t}{2} \left( \frac{x_k}{(x_k^2 + y_k^2)^{3/2}} + \frac{x_k + (\Delta t)u_k}{((x_k + (\Delta t)u_k)^2 + (y_k + (\Delta t)v_k)^2)^{3/2}} \right) \,. \tag{5.19}
$$

Avant d'aller plus loin, ASSUREZ-VOUS DE BIEN COMPRENDRE comment les extrapolations  $(5.15)$ – $(5.18)$  ci-dessus, de concert avec l'algorithme général donné par l'éq. (5.14), conduisent bien `a l'expression (5.19) ci-dessus. Ensuite,

- 1. Calculez les algorithmes correspondants pour les trois autres variables  $x, y$ , et  $v$ .
- 2. Modifiez votre code précédent pour y incorporer la méthode de Heun. Songez à la définition de fonctions qui pourraient aider la clarté et modularité de votre code; par exemple, il pourrait être de bien de définir quatre fonctions, chacune calculant l'extrapolation linéaire de l'une de vos variables dynamiques, soit les éqs.  $(5.15)$ — $(5.18)$ .
- 3. Recalculez votre orbite circulaire avec le même pas de temps que votre solution Euler explicite avec pas de temps d'une journée; comment se comparent les variations du rayon?
- 4. Recalculez votre orbite elliptique avec la même condition initiale que précédemment, toujours pour un pas de temps d'une journée; comment se compare la stabilité de l'orbite? Le niveau de conservation de l'énergie totale?
- 5. Circulaire ou elliptiques, Euler ou Heun, vos orbites en viennent toutes à décrire un mouvement en spirale de rayon croissant inexorablement. Trouvez une explication pour cette curieuse propriété associée au comportement de l'erreur de modélisation.

Et allons-y ensuite pour la dernière droite, soit...

## 5.6 Orbites liées versus non-liées

Recalculez quelques solutions utilisant la méthode de Heun et un pas de temps d'une journée, avec des conditions initiales sur u variant de  $0.4 \times 2\pi R_0/P$  à  $2.0 \times 2\pi R_0/P$  en sauts de 0.2. Superposez ces orbite sur le même graphique à l'aide de PLPLOT, (en utilisant un trait de couleur différente pour chaque orbite, pourquoi pas...), et calculez l'énergie totale de chacune. Quelle relation pouvez-vous établir entre la forme de l'orbite et son énergie totale? Expliquez  $\gamma$ ca à un $(e)$  démonstrateur(trice) tout en lui montrant vos graphiques, et voilà pour le labo 5.

#### Lectures supplémentaires:

Tous les bon bouquins de mécanique classique et d'introduction à l'astronomie discutent des orbites planétaires.

### Fiche de laboratoire  $\qquad \qquad \qquad \qquad \qquad$  Orbites planétaires

1. Votre nom:

- 2. Orbite circulaire(§5.4):
- 3. Orbites elliptiques Euler versus Heun (§5.5):
- 4. Orbites non-liées  $(\$5.6)$ :